**Iteration 10 -** Wedding Day Itinerary, Profile Card, Public Canvas Templates + Event Banner + Event Countdown

**Date: 23 Jan 2015 Time: 12PM Venue: LIB 4.1**

**Attendees: Seol Hye Ri, Brindha Menon, Tan Gui Shi, Chua Min Xuan (Max), Khiew Shi Kai, Hakam Absentees: -**

# **Internal meeting agenda:**

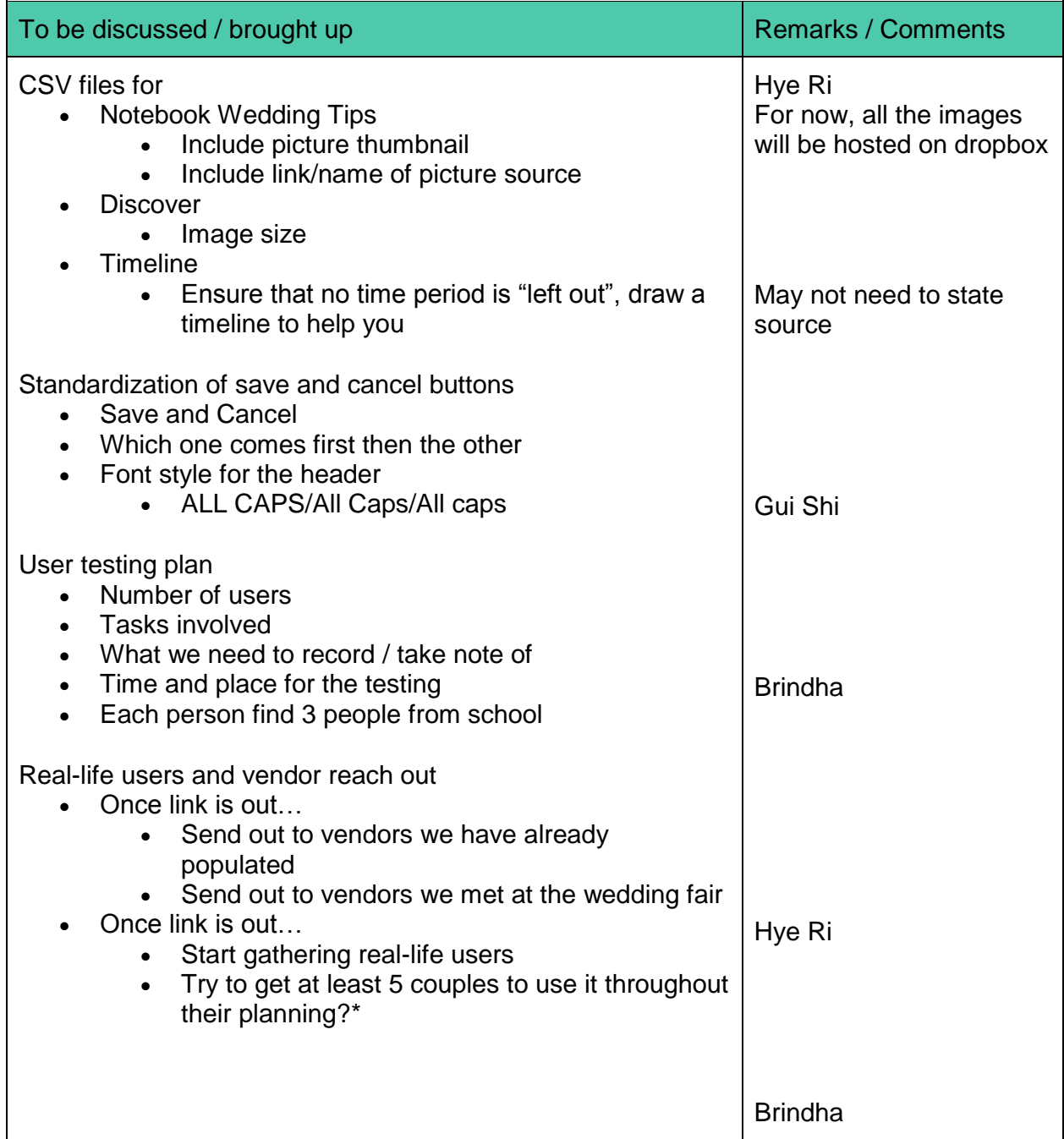

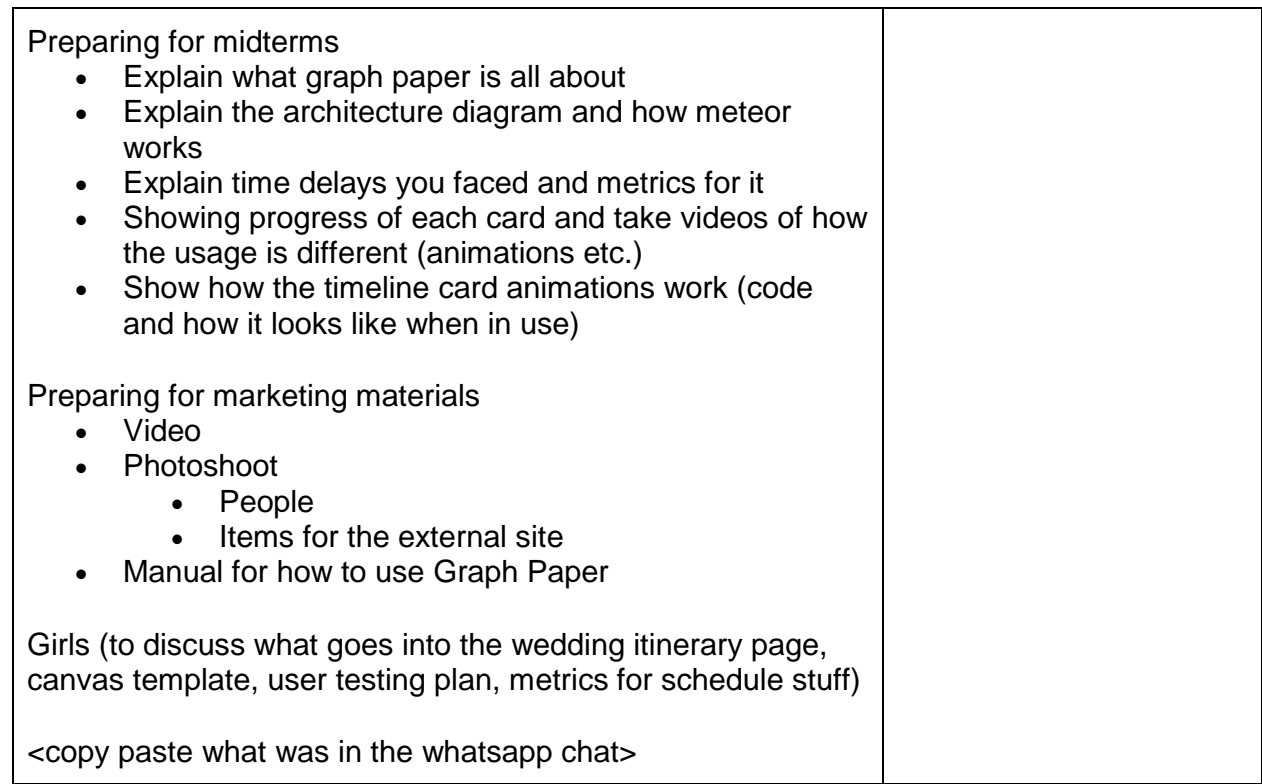

# **Discussed during meeting:**

<30 Jan> SOB 3.27 - Guys White Room (SMU X) - Girls <31 Jan> NO LAPTOP <1 Feb> 2.2 SMU X

csv files

- Temporarily images will be hosted on Dropbox
- For the future server issues, need to be clarified with Big Max
- Hye Ri work with Hakam regarding csv

#### Discover card

• Photo will be placed at the bottom

#### **Tips**

- Choose landscape photo
- Photo will be placed on top followed by the content

#### **Timeline**

• Need to categorize time periods

#### Overall Button

- Cancel | Save
- Cancel in grey, no border line
- Save in green color with white text, no border line
- Both same size, right alignment
- Buttons & headers all in caps

### User Testing

3 people from Hye Ri, Brindha, Gui Shi

Link to be provided to vendors

External landing page -> button -> Read-only Canvas

### **General**

- Discuss on Marry.SG logo design
- Video to show before & after: KIV
- Developers' role Hakam: Admin card, guest list manager email Shi Kai: Global CSS Max: Notebook, Discover

## **Action Items:**

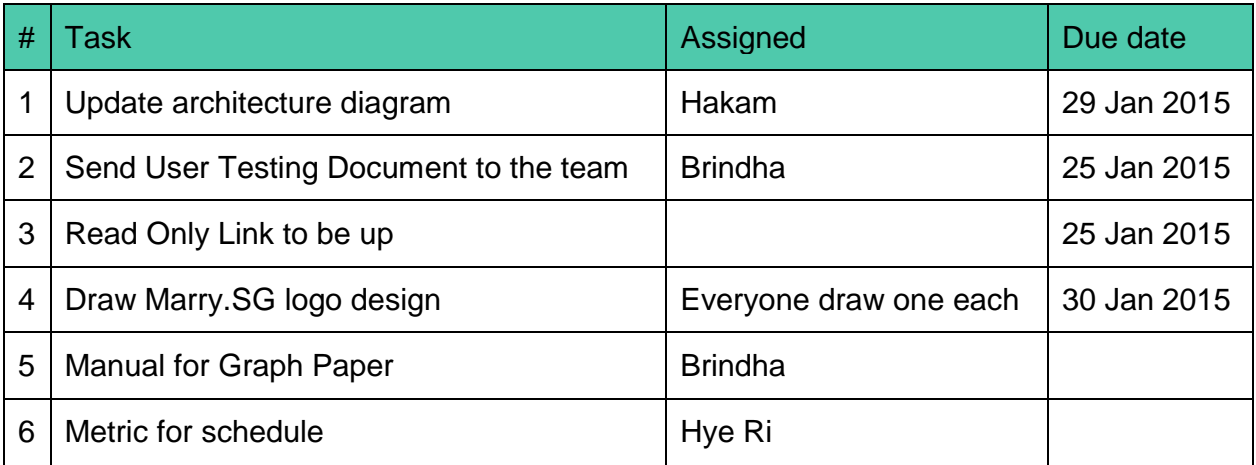

**Minutes recorded by: Seol Hye Ri**